# **Oracle Answers User Guide**

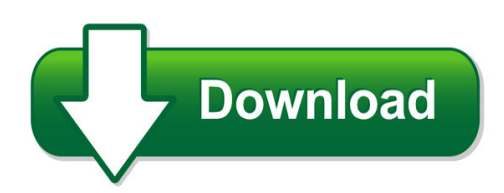

We have made it easy for you to find a PDF Ebooks without any digging. And by having access to our ebooks online or by storing it on your computer, you have convenient answers with oracle answers user guide. To get started finding oracle answers user guide, you are right to find our website which has a comprehensive collection of manuals listed. Our library is the biggest of these that have literally hundreds of thousands of different products represented. You will also see that there are specific sites catered to different product types or categories, brands or niches related with oracle answers user guide. So depending on what exactly you are searching, you will be able to choose ebooks to suit your own need Need to access completely for **Ebook PDF oracle answers user guide**?

ebook download for mobile, ebooks download novels, ebooks library, book spot, books online to read, ebook download sites without registration, ebooks download for android, ebooks for android, ebooks for ipad, ebooks for kindle, ebooks online, ebooks pdf, epub ebooks, online books download, online library novels, online public library, read books online free no download full book, read entire books online, read full length books online, read popular books online.

Document about Oracle Answers User Guide is available on print and digital edition. This pdf ebook is one of digital edition of Oracle Answers User Guide that can be search along internet in google, bing, yahoo and other mayor seach engine. This special edition completed with other document such as :

#### **Lms User Guide - Micros-elearning.com**

lms user guide oracle hospitality elearning for opera last u pd at ed on | 17 ap r il 2018

#### **Create Tomorrow, Today - Oracle**

oracle fact seet 14,000 support and technologies from any point: new cloud deployments, on-premises environments, and hybrid create tomorrow,

## **Oracle Linux Frequently Asked Questions**

or acl e f aq frequently asked questions oracle linux introduction this document answers commonly asked questions about oracle linux. if you don't see the information you

## **Oracle Essentials - Redgate**

oracle essentials oracle database 11g fourth edition rick greenwald, robert stackowiak, and jonathan stern beijing • cambridge • farnham • kn • paris • sebastopol • taipei • tokyo

# **Obiee Analytics For Oracle Applications - Nyoug**

22 metadata conversion assistant •available with oracle bi ee 10.1.3.4 and higher •free download and easy to use –command line •generates obiee repository .rpd file from discoverer end user layer (eul) or .eex file •snowflake data models in discoverer >collapsed into a star schema •circular or multiple join paths in discoverer •alias folders used to satisfy multiple join paths

## **Cadworx Questions And Answers**

a. use of a software product and documentation is subject to the end user license agreement ("eula") delivered with the software product unless the licensee has a valid signed license for this software product with intergraph corporation.

# **Alabama State Port Authority Oracle R12 Upgrade, Eam ...**

www.orafinapps.com page 1 of 21 alabama state port authority oracle r12 upgrade, eam, projects, and grants implementations request for proposal

## **SasDeployment Wizard And SasDeployment Manager 9.4 ...**

page 1 chapter 1 — overview of the sas deployment wizard, the sas deployment manager, and the user's guide what is the sas deployment wizard? the sas deployment wizard is the common interface used to install and deploy all sas 9.4 software.

## **User Manual - Axis Communications**

axis q6032-e ptz dome network camera accessing the product accessing the product to install the axis product, refer to the installation guide supplied with the product.

## **Competence Assurance — Knowledge Tests Quick Guide For ...**

competence assurance — knowledge tests quick guide for administrators please read the managers guide before you read this guide. the system can be found at

## **Baroda Academy - Bank Of Baroda**

1. e-learning modules in oracle learning management (through hrnes hrm) the e-learning modules placed in oracle learning management are accessible through cbs network.

## **Competence Assurance — Knowledge Tests Quick Guide For ...**

competence assurance — knowledge tests quick guide for managers your staff can log on and take their knowledge assessment tests using internet explorer, or any ...

## **Privileged Session Management Suite: Solution Overview**

3. in order to connect to the target system, the user clicks the connect button within the pvwa a. the psm server proxies the connection to the target system and injects the privileged

## **Chapter A Creating And Using Databases With Microsoft Access**

chapter a: creating and using databases with microsoft access a-7 on your own a-2 use the

design view of the animals table figure a-2 the design view shows ...

#### **Selecting Lims Successfully - Bertin Corp**

selecting lims successfully several key factors beyond functionality and features must be considered when evaluating a lims purchase. by dr. christine paszko and tiffany bown, accelerated technology

#### **Installing Ibm Access Client Solutions Using The Java Web ...**

2 installing ibm i access client solutions using the java web start method step 1: creating the java keystore and certificate creating the java keystore is a simple process. however, some planning should be done before you proceed.

#### **Chemcad Book Of Examples - Steady State And Dynamics**

2 oil refining and petrochemicals atmospheric distillation of crude oil description: crude oil is heated in process furnace to 400 f. then, it enters the tower t-1001 near to the tower bottom.

#### **Starwind Virtual San - Starwindsoftware.com**

white paper 5 starwind virtual san free vs. paid starwind virtual san for hyper-v paid version is an "a la carte"solution that comes with a few "bonus" features and effective support